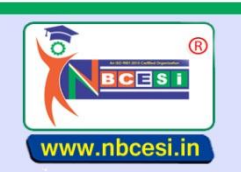

## **National Board of Computer Education Skill India**

AN ISO 9001 : 2015 CERTIFIED ORGANIZATION<br>A VERVIVIRE OF NEGESI PRIVAVE LIMINED GIN - USOCOOVERORIPTGR493976<br>A National Education Programme of Information Technology Education & Development

## **TO BE FILLED OMR ANSWER SHEET BLACK/BLUE BALL POINT PEN ONLY S E M E S T E R - I (1 - 50)**

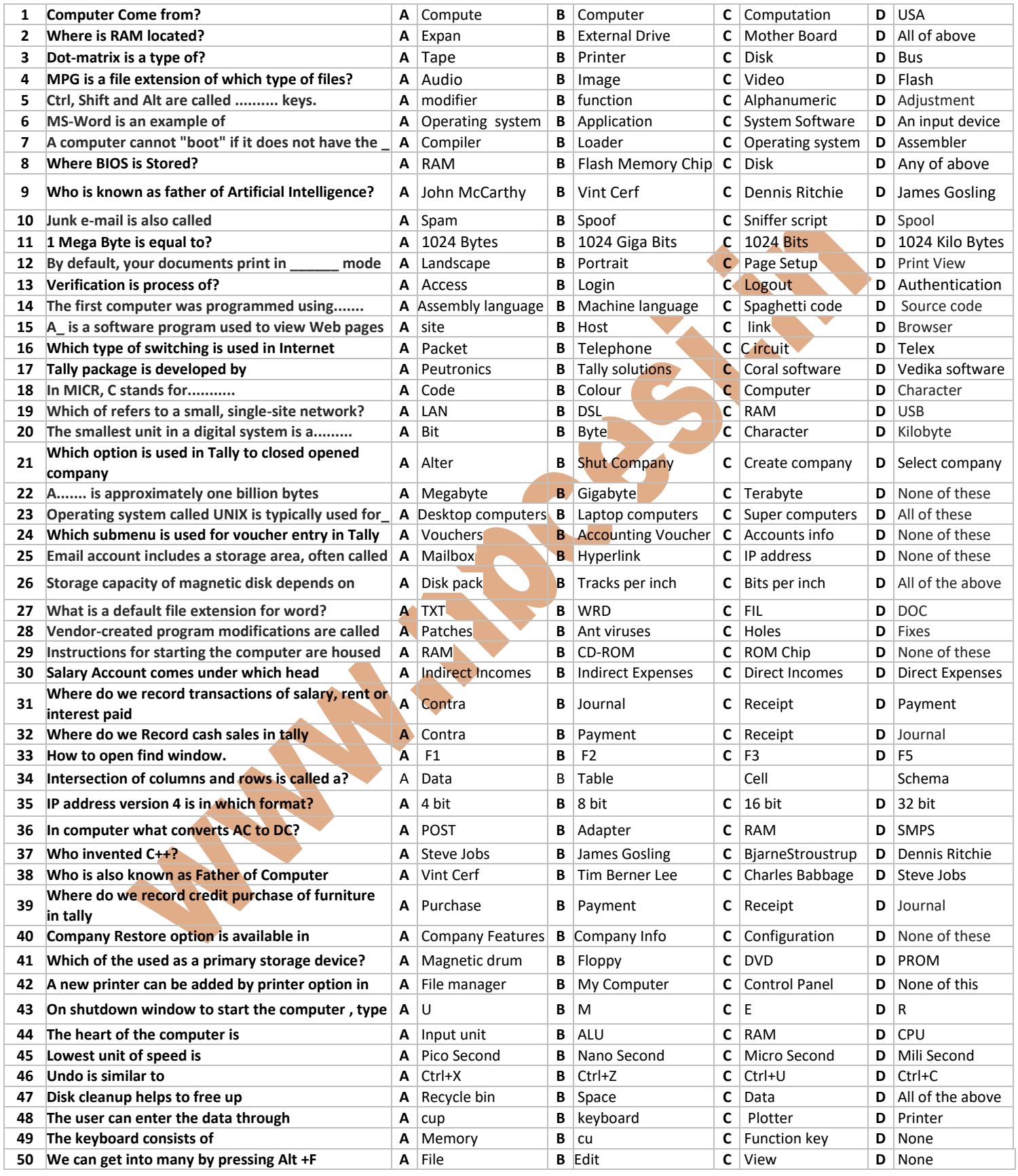

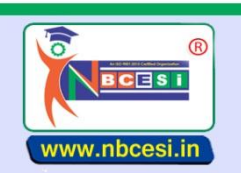

**National Board of Computer Education Skill India** 

AN ISO 9001:2015 CERTIFIED ORGANIZATION<br>A VENTURE OF NEGESI PRIVATE LIMITED GIN - USOCOOVERORIPTGR493976<br>A National Education Programme of Information Technology Education & Development

## **TO BE FILLED OMR ANSWER SHEET BLACK/BLUE BALL POINT PEN ONLY S E M E S T E R - II (51 - 100)**

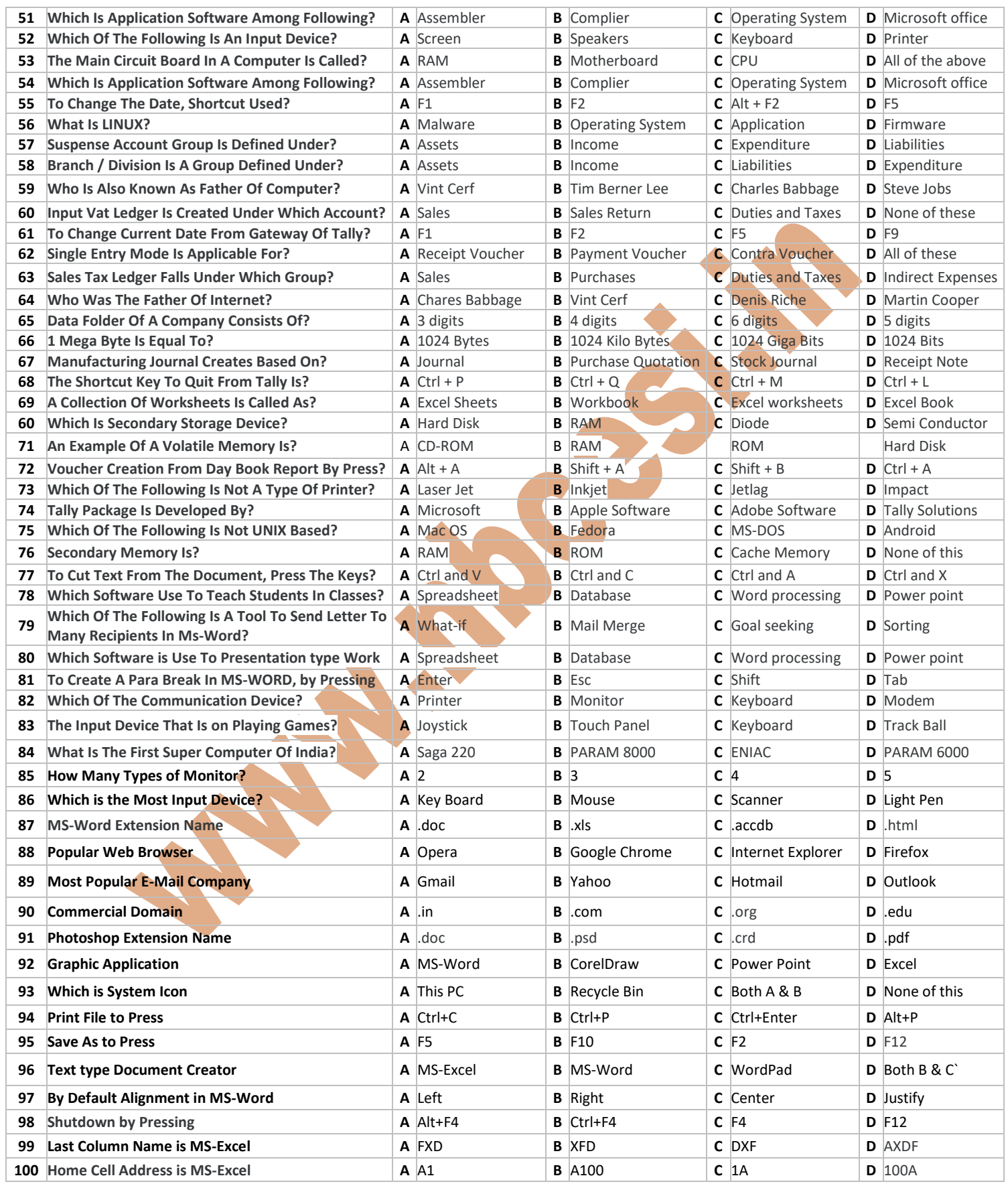